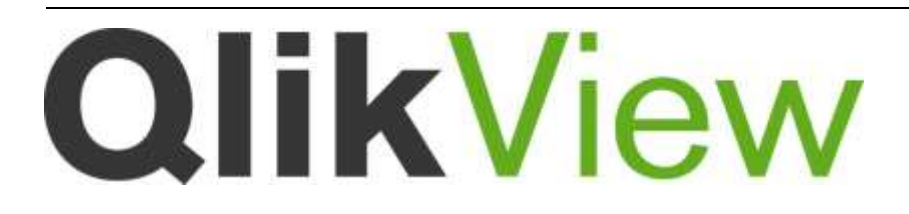

## System Requirements

*QlikView Version 11.2 SR12 Lund, Sweden, June 2015 Authored by QlikTech International AB*

© 1994 - 2015 QlikTech International AB. All rights reserved. Qlik®, QlikView®, QlikTech®, and the QlikTech logos are trademarks of QlikTech International AB which have been registered in multiple countries. Other marks and logos mentioned herein are trademarks or registered trademarks of their respective owners.

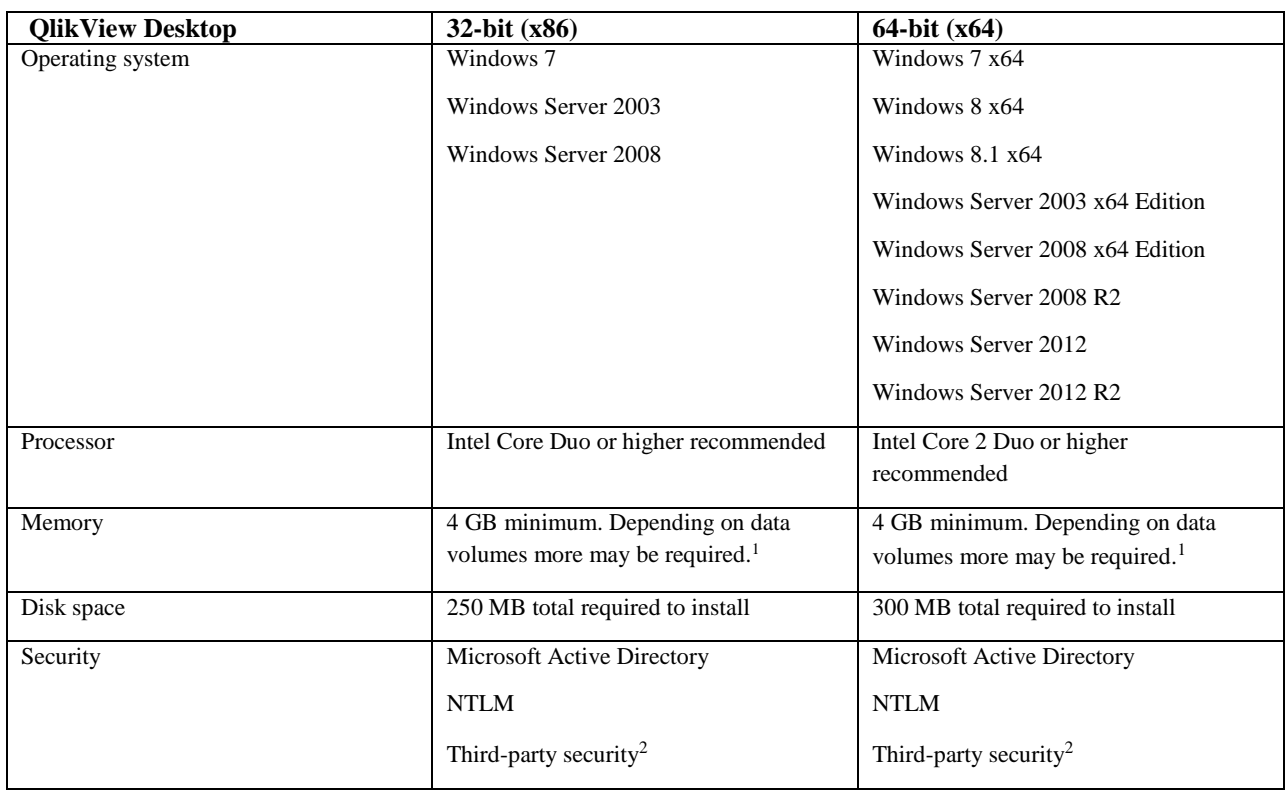

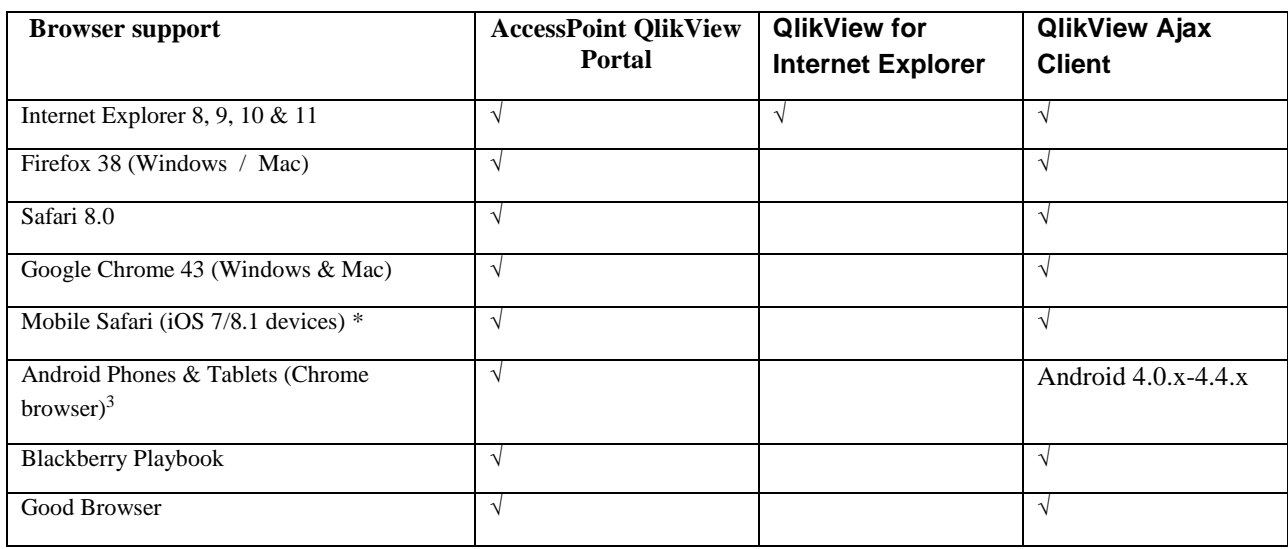

\*due to errors in iOS8.0 this can not be supported

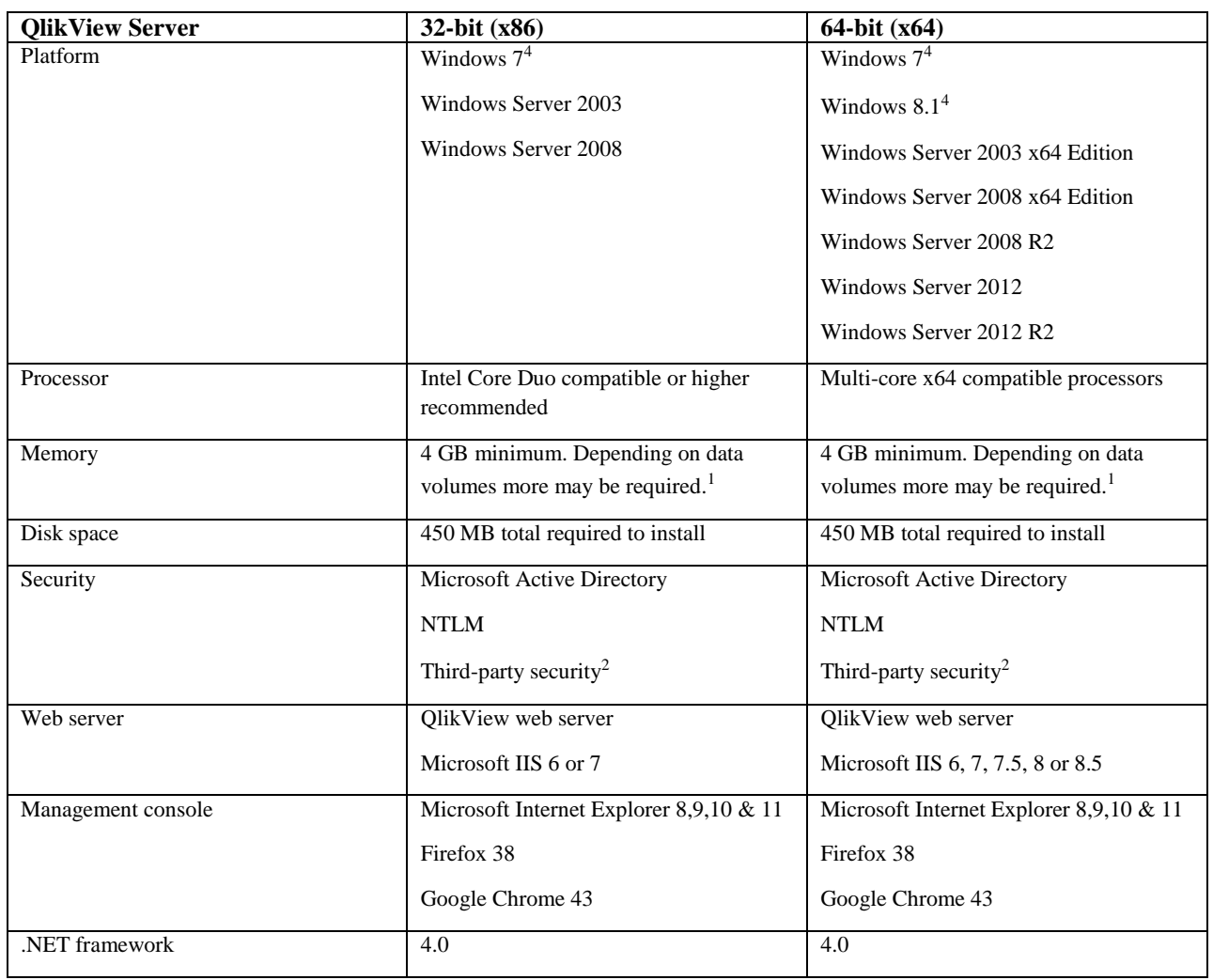

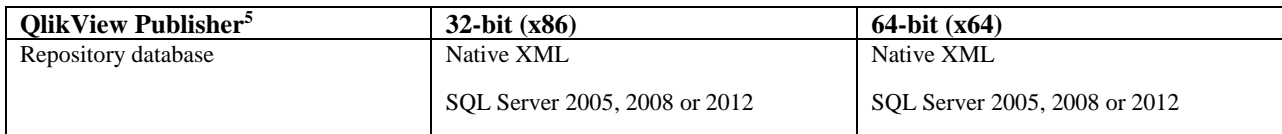

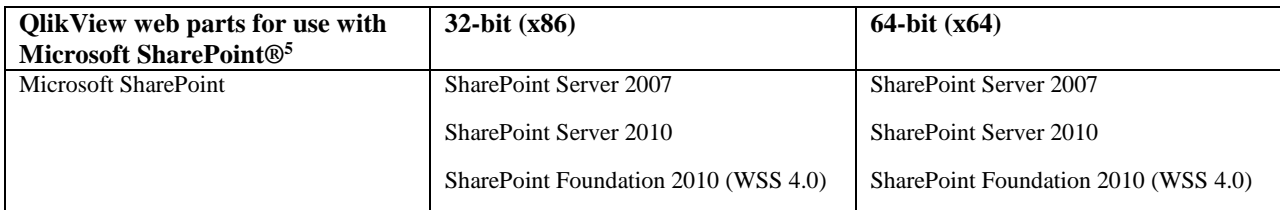

\*QlikView web parts for use with Microsoft SharePoint is only supported for in memory data fields and objects using these fields. It is not supported for direct discovery fields and objects using the direct discovery fields.

Please note that QlikView web parts cannot be used with SharePoint 2013, see QlikView Workbench section.

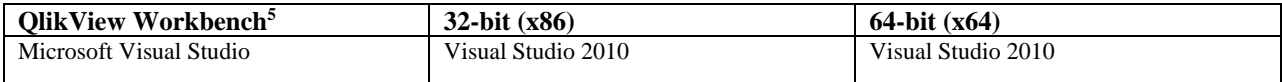

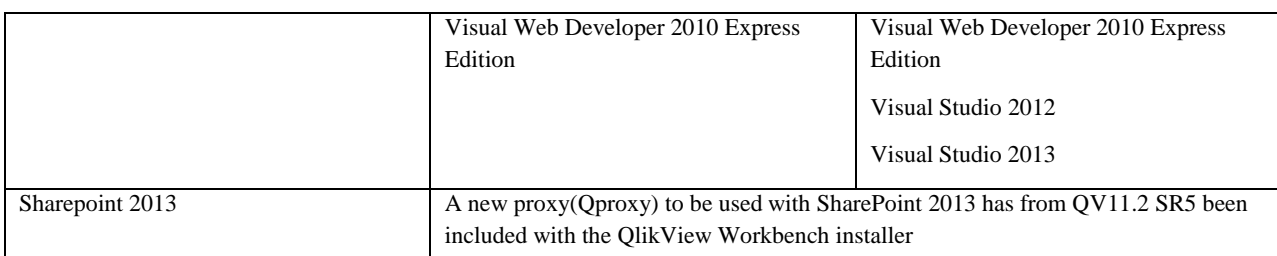

\*QlikView Workbench is only supported for in memory data fields and objects using these fields. It is not supported for direct discovery fields and objects using the direct discovery fields.

## **QlikView/Microsoft Office Supported Platforms**

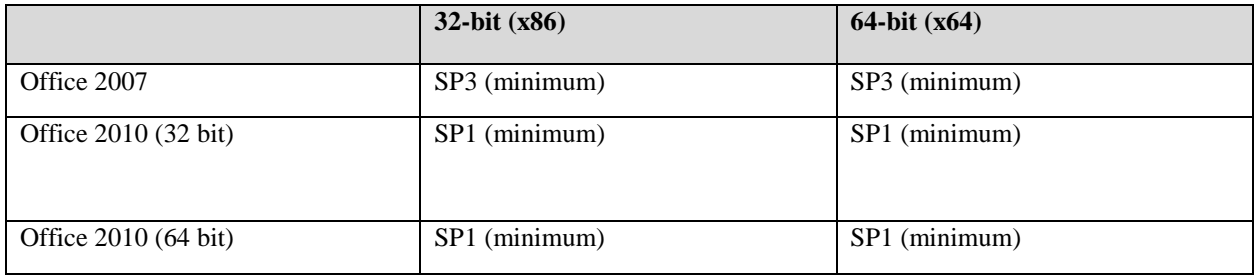

1 QlikView is an in-memory analysis technology; memory requirements for QlikView products are directly related to the quantity of data being analyzed.

2 Third-party security requires QlikView Server Enterprise Edition.

3 Android browser support may require anonymous access to be enabled on the QlikView Server, depending on the specific version of Android being deployed (requires session or usage cal's – not available on a Small Business Edition QlikView server).

4 Recommended for development and testing purposes only.

5 QlikView Publisher, QlikView web parts for Microsoft SharePoint®, and QlikView Workbench are additional licensed modules of QlikView Server. They are installed by applying a license to a QlikView Server. QlikView web parts for Microsoft SharePoint® and QlikView Workbench require QlikView Server Enterprise Edition.